# **Oracle® Retail Merchandising System with Brazil Localization**

Release Notes

Release 13.2.5

November 2012

Oracle Retail Fiscal Management (ORFM) Release 13.2.5 is a supported extension of Oracle Retail Merchandising System (RMS) Release 13.2.5. ORFM 13.2.5 includes selected defect fixes and enhancements applicable for this release only.

This document contains the following topics:

- **[Overview](#page-0-1)**
- **[About Patch Releases](#page-0-0)**
- **[Hardware and Software Requirements](#page-1-0)**
- [Applying the Patch Release](#page-1-1)
- **[Running Scripts](#page-1-2)**
- **[Functional Enhancements](#page-1-3)**
- **[Integration Enhancements](#page-5-0)**
- **[Technical Enhancements](#page-6-0)**
- **[Documentation Enhancements](#page-7-0)**
- [Noteworthy Defect Fixes](#page-8-0)
- **[Related Documentation](#page-8-1)**
- [Documentation Accessibility](#page-8-2)

### <span id="page-0-1"></span>**Overview**

The ORFM module is an optional module for RMS 13.2 to support Brazil localization and the particular tax requirements of Brazil.

# <span id="page-0-0"></span>**About Patch Releases**

Oracle Retail patch releases are periodic releases that can include the following:

- New defect fixes
- Product enhancements
- Technology upgrades
- Performance fixes

Documentation for patch releases includes new and updated guides (for example, Operations Guides, User Guides, and so on) that apply to the patch release level. These documents include applicable updates made since the last patch release.

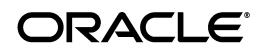

Documents revised for this patch release supersede and replace all previous document versions. See ["Related Documentation"](#page-8-1) for a list of the documents published with this release of ORFM13.2.5.

**Note:** Customers must apply the entire patch release to update their installation to the currently supported level.

See the *Oracle Retail Fiscal Management and Brazil Localization Installation Guide* for Release 13.2.5 for instructions about how to apply the defect fixes and enhancements that you have not already applied.

# <span id="page-1-0"></span>**Hardware and Software Requirements**

See the *Oracle Retail Fiscal Management and Brazil Localization Installation Guide* for additional information about the following:

- Hardware and software requirements
- Oracle Retail application software compatibility

# <span id="page-1-1"></span>**Applying the Patch Release**

Before applying the ORFM 13.2.5 patch release, be sure that:

- RMS 13.2 has been installed.
- Patch releases RMS 13.2.1 through 13.2.5 have been applied.

Before applying the new files over your code:

- Note whether any modules have been customized. If so, the customizations must be reapplied to the new version of the module, or the fix may need to be applied to the custom version of the code.
- Copy the original files to a different directory before you copy over them, in case you need to refer to them at a later date.

# <span id="page-1-2"></span>**Running Scripts**

Back up data before running any script, because the scripts provided *do not* preserve data. See defect reports for details.

Check with your database administrator to determine whether your database should be analyzed after a script is run. In many cases, analysis of the database is necessary to take advantage of new or modified indexes intended to improve performance of the application.

# <span id="page-1-3"></span>**Functional Enhancements**

The section addresses the functional enhancements included in the Oracle Fiscal Management module of RMS, Release 13.2.5.

The following functional enhancements are included:

- Substituição Tributária (ST) Tax changes
- **Financial Posting changes**
- Deal Income posting
- Nota Fiscal (NF) UOM (Unit of Measure) conversion
- Complementary NF
- NF-e and SPED requirement
- Customer Delivery NF
- Return Merchandise Authorization (RMA) auto generation
- StandAlone NF
- Transfer Price NF
- Multi-currency operations

# **Substituição Tributária (ST) Tax Changes**

In Brazil, tax changes can happen frequently and it is also possible for a product to be moved in/out of Imposto Sobre Circulação de Mercadorias e Serviços (ICMSST) regime. In such cases, it is required to update TaxWeb historical data (in case of ICMSST regime change).

A new batch has been introduced to validate the master data and update the TaxWeb historical data maintained for Substituição Tributária (ST) tax recovery. Enhancements have also been made to post appropriate financial data in case of ICMSST regime change.

## **Financial Posting Changes**

A new screen has been introduced in ORFM for the dynamic segment setup for use in chart of accounts mapping. Individual merchandising entities such as, Department, Class, Sub-Class, Location, and Transfer Entity are allowed to relate to specific General Ledger (GL) account code segments thereby enabling dynamic determination of the account code based on transaction data. Another new screen has been introduced to set up GL account code cross reference to map the combination of ORFM transaction code, utilization, tax code, reason code, and cost component with specific GL account code segments.

## **Deal Income Posting**

RMS supports Fixed and Complex Deal types, with Complex Deals including both Off-invoice and Billback or Rebate Deals for Merchandise. Fixed Deals can be for both Merchandise and Non-merchandise.

RMS applies Off-Invoice deals directly on the Purchase Orders (PO) as a discount. In the case of Fixed and Billback or Rebate deals, deal income is generated through batch processes. The income calculated through Fixed Deals and Billback/Rebates batch processes is posted to finance Accounts Payable (AP) for recovery.

ORFM posts all finance related documents (primarily NFs) for merchandise inventory/goods movement and finance invoicing. For Deal Income, though there is no inventory/goods movement, however financial documents are generated to post the deal income to finance.

New ORFM batches processes (one for fixed deals and another for Billback/Rebate deals) have been introduced to pull the deal related income information that RMS has

generated in RMS Deal Income staging tables and to process this information in ORFM. This batch creates financial documents (Debit Memos) for each deal income

generated in RMS based on the RMS system options. The documents are created in the same ORFM tables as Nota Fiscals, with only the NF header being populated. The financial documents are further posted into the ORFM transaction data tables for integration with finance.

### **Nota Fiscal (NF) UOM (Unit of Measure) Conversion**

Nota Fiscal (NF) for Purchase Orders may have item details with a Unit of Measure (UOM) other than Standard UOM maintained for the item in RMS. ORFM enables the retailer to enter NF using the item quantity in the UOM mentioned on the PO NF rather than the Standard UOM for the item in RMS. ORFM further converts the item quantity in the NF UOM to the Standard UOM for further validation and processing.

This enhancement facilitates accurate NF entry resulting in minimal discrepancies caused due to data entry and also expedites the document entry process.

### **Complementary NF**

Nota Fiscals for Purchase Orders may be followed by complementary NFs for cost and tax in case the vendor needs to correct cost or tax on the PO NF. ORFM now allows the retailer to capture and process complementary NF for cost and tax, in order to correct landed cost and Weighted Average Cost (WAC) at receiving location.

ORFM supports the setup of utilization codes for tax and cost complimentary NFs. ORFM enables you to enter and relate complementary NFs for cost and tax to the original PO NF and post appropriate details to RMS and financial staging table.

Complementary Non- merchandise Cost NF functionality has been enhanced to assign non-merchandise cost to item level on related PO NF.

### **NF-e and SPED Requirement**

ORFM supports additional legal requirements as part of the Brazil localization including Programa de Integração Social (PIS), Programa de Integração Social (COFINS) tax related information, and Nota Fiscal Eletrônica (NF-e) related information required in Sistema Público de Escrituração Digital (SPED).

The following key changes are supported:

- A user defined text message while exporting the NFs that have reference NFs associated to SPED
- Publishing of PIS/COFINS recovery on Freight NFs to SPED
- Exporting barcode level item information to SPED
- The logic for publishing correct values of CHV\_CTE, TP\_CTE and CHV\_CTE\_REF to SPED

### **Customer Delivery NF**

Brazilian retailers that sell through e-commerce channels, or that make deliveries of merchandise directly to consumers need to be able to issue Customer Sale Nota Fiscal documents to accompany the home delivery.

The Customer Delivery NF feature supports generation of customer delivery Sales NF dedicated towards fulfillment of customer order from retailer's warehouse to customer's shipping address. ORFM is able to generate Sales NF corresponding to a customer order shipment. Customer order Sales NF is based on the retail price at which the items were sold rather than the retailer's cost if the items on the shipment.

The functionality provided is limited to the Customer Delivery *Nota Fiscal* itself, and does not provide support for the overall customer delivery process. Oracle Retail does not provide full support of a Customer Delivery process.

### **Return Merchandise Authorization (RMA) Auto Generation**

For better automation of customer return process, ORFM supports automatic generation of Return Merchandise Authorization (RMA) NF based on the RMA details in ORFM database.

### **StandAlone NF**

ORFM supports the entry and creation of Nota Fiscal (NF) for certain supported business processes. These include the following: Inbound Purchase Order shipments, related Return to Vendor (RTVs), and Outbound/Inbound Transfers of merchandise within a business. However, there are other business processes not supported within Oracle Retail that might require an NF to be created. The StandAlone NF functionality enables creation of NFs that are not specifically linked to any specific RMS transactions thus providing you with a single source of generating the NFs that might be required.

The following are the two types of StandAlone NFs supported in the system:

- Direct NF This StandAlone NF allows to leverage on all fiscal entity information that is defined in RMS for NF creation. You can use Suppliers, Partners, Items, and other entities defined in the RMS to create NFs that are not linked to any RMS transaction. Use of this type of NF does not imply that inventory movements or financial transactions will be created in the system when these NFs are created.
- Free Form NF These StandAlone NFs allow users to use Fiscal entities that are not available in RMS for NF creation. Minimal fiscal information required for NF-e/SPED mapping of such entities is captured in the NF itself. Use of this type of NF does not imply that inventory movements or financial transactions will be created in the system when these NFs are created.

### **Transfer Price NF**

It is a legal requirement in Brazil to generate transfer NFs based on the most recent purchase price at a location.

ORFM provides an option to either use last purchase price or WAC at the sending location in transfers NFs. Calculation of tax is based on transfer NF price that is the last purchase price or WAC. Inventory valuation at locations are still based on WAC rather than last purchase price in case the NF is valued at last purchase price. The ST tax recovery is handled appropriately in case last purchase price is used as Transfer NF price.

## **Multi-currency Operations**

Multi-currency support enables setup and usage of non Brazilian suppliers. Tax calls are not made during Item Costing for such suppliers and required values are defaulted eliminating the need to enter the same on the Item Costing screen.

For Brazilian suppliers, operating in currencies other than Brazilian Reais, the item costing calculation converts the cost values from the supplier currency into Reais before passing to Tax Rules and reconverts the cost and tax values received from Tax Rules from Reais into the supplier currency before storage.

# <span id="page-5-0"></span>**Integration Enhancements**

The following integration enhancements are included:

- Enterprise Business Suite (EBS) integration
- NF-e and SPED integration

### **Enterprise Business Suite (EBS) Integration**

ORFM release 13.2.5 support enhancements to the Oracle Enterprise Business Suite (EBS) integration for suppliers and Accounts Payable (AP).

These features include Brazilian localized extensions used in conjunction with the Oracle Application Integration Architecture (AIA) Media Pack 2.5.

The Brazilian localized aspects of the integration covers the following primary areas:

- Supplier creation and update: In order to support the Brazil localization solution including NF creation and validation, tax calculations, and financial posting, the Supplier Entity in RMS requires the setup of fiscal attributes that are specific to Brazil. These attributes, along with other common supplier data elements are maintained in EBS in Brazil as part of the Supplier master and passed to RMS as part of the integration extension.
- Supplier ID Cross Reference: The Financial System ID for Supplier is consumed by RMS. This ID value is available in RMS as a newly added column, EXTERNAL\_ REF\_ID on the SUPS table. The supplier/supplier site search and maintenance forms in RMS are enhanced to query and display this value.
- Supplier **Status** field related integration: Changes to the integration of the **Status** field (active or inactive) and the ability to maintain it within RMS have been made to better meet the business needs given the different nature and usage of the Status between Financials and Retail. RMS has been modified to allow control the status of a supplier to meet the needs of the retail processes. Changes have also been made to determine when RMS will accept updates to the status field when sent from financials. When the financial system moves the Supplier to Inactive status, RMS will accept this update so that no new purchase orders are initiated for the supplier. Updates from EBS aimed at changing the value of the **Status** field from Inactive to Active in RMS will not be accepted and processed.
- RMS Supplier Attribute Defaulting: There are a number of attributes to be defined by the supplier and cannot be provided by the Financials. The existing integration provides a default mechanism for these fields. These fields can be also maintained within RMS in the user interface (UI). RMS has been modified so that when Update messages are received from Financials, these values, which may have been manually updated by RMS users, are not re-defaulted resulting in values being overwritten.

RMS has been modified so that when Update messages are received from Financials, these values, which may have been manually updated by RMS users, are not re-defaulted resulting in values being overwritten.

- Supplier Address Updates: Currently, changes to address information that are made in EBS result in new address records being created for a Supplier Site in RMS. Any supplier site will have only one physical address, so Supplier Sites in RMS, which will have multiple address records, should all hold the same address information. So, instead of creating new address records in RMS, the existing address records in RMS should be updated when an address change is made in EBS.
- Accounts Payable (AP) integration: The cross mappings and integrations information is provided from the ORFM staging tables(FM\_AP\_STAGE\_ HEAD, FM\_AP\_STAGE\_DETAIL) to EBS AP staging tables (AP\_INVOICES\_ INTERFACE, AP\_INVOICE\_LINES\_INTERFACE) to pass on the AP information.

### **NF-e and SPED**

Synchro is a fiscal partner like Mastersaf in Brazil. The certification of ORFM integration for NF-e and SPED with Synchro has been extended as a part of 13.2.5 enhancement.

# <span id="page-6-0"></span>**Technical Enhancements**

The section addresses the technical enhancements included for the Oracle Fiscal Management module of RMS, Release 13.2.5.

> **Note:** The list below announces the addition of Oracle Retail support for the technology described. See the Installation Guide requirements section for critical information, such as whether the enhancement below replaces previous versions or is supported in addition to already existing versions.

## **Oracle Access Manager (OAM) 11gR1**

To assist you with this technical enhancement, Oracle Retail has published the following document on My Oracle Support (https://support.oracle.com):

### **Oracle Access Manager and Single Sign-On Whitepaper (My Oracle Support Doc ID 1492047.1)**

This case study details the steps needed to create a Single Sign-On environment on a WebLogic Server 10.3.6 using Oracle Access Manager 11.1.1.5. The goal of this document is not to be a substitute for OAM documentation but to illustrate how Oracle Retail approached and performed its setup.

## **Oracle Solaris 11 on Oracle SPARC**

Oracle Retail Merchandising System Release 13.2.5 is supported for use with Oracle Solaris 11 on Oracle SPARC.

### **Windows 7 Client Operating System**

Oracle Retail Merchandising System Release 13.2.5 is supported for us with the Microsoft Windows 7 Client Operating System.

### **IBM AIX Version 7.1**

Oracle Retail Merchandising System Release 13.2.5 is certified with IBM AIX version 7.1.

### **Browser Support**

Oracle Retail Merchandising System 13.2.5 is now certified for use with the following browsers:

- Microsoft Internet Explorer 9
- Mozilla Firefox 10 System

# <span id="page-7-0"></span>**Documentation Enhancements**

The following documents are available on the My Oracle Support Web site. Access My Oracle Support at the following URL:

https://support.oracle.com

### *Oracle Retail Merchandising System Release 13.2.5: Summary of Updates in the RMS 13.2.5 Replacement Release, November 2012 (ID 1506949.1)*

RMS 13.2.5 is being re-released due to Oracle Retail Fiscal Management (ORFM) specific invalid packages, which cause the RMS 13.2.5 database patch installer to fail. The RMS installer has been updated in the replacement release to ignore these specific packages. They are updated and made valid once the ORFM 13.2.5 database patch installer runs. Customers that have already installed RMS 13.2.5 and are not installing ORFM do not need to take this updated release.

### *Oracle Retail Fiscal Management/RMS Brazil Localization Multi-currency Operations* **(ID 1506949.1)**

This white paper covers the multi-currency operations as a part of the Brazil Localization and a subset of the importation process wherein; retailers either import from foreign suppliers or operate with local suppliers in a currency other than Brazilian Reais (BRL).

### *Oracle Retail Fiscal Management/RMS Brazil Localization Enterprise Business Suite (ID* **1493605.1)**

This white paper covers the Brazilian localized extensions for supporting financial integration between Oracle Retail applications (RMS with Brazilian Localization and ReSA) and Oracle Enterprise Business Site (EBS). Financial integration between Oracle Retail and EBS is provided in the Application Integration Architecture (AIA) Process Integration Pack (PIP), Oracle Financial Operations Control Integration Pack for Oracle Retail Merchandising Suite, and E-Business Suite Financials and this white paper covers only the Brazilian localized extensions that need to be used in conjunction with the AIA PIP.

### *Oracle Retail Fiscal Management/RMS Brazil Transfer Price Nota Fiscal* **(ID 1493606.1)**

This white paper covers the optimal use of last purchase price or WAC in transfers NFs. Inventory valuation at locations is based on WAC rather than last purchase price in case NF is valued at last purchase price. Substituição Tributária (ST) tax recovery is handled appropriately in case last purchase price is used. The legal requirement is valid for intra company transfers only. Intercompany transfers between companies already have a transfer price associated to each line item, hence intercompany transfer between transfer sales is not affected by the legal requirement.

# <span id="page-8-0"></span>**Noteworthy Defect Fixes**

The following topics highlight:

Noteworthy defect fixes and enhancements that are new for Release 13.2.5

The following is not a complete list. See **DEFECT MODULE XREF ORFM 13.2.5.XLS** for a complete list of new defect fixes and enhancements for ORFM 13.2.5.

### **Release 13.2.5**

The following are the noteworthy defect fixes included with this release:

| <b>Defect Number</b> | <b>Summary</b>                                                                                                    |
|----------------------|----------------------------------------------------------------------------------------------------|
| 13030601             | When Oracle Retail Store Inventory Management (SIM) or Oracle Retail<br>Warehouse Management System (RWMS) is integrated with RMS/ORFM,<br>a transfer or purchase order receipt with multiple containers are merged<br>into a single container. This results in missing container issues in the<br>destination location, as well as in RMS during the inventory update. |
| 13793003             | Unit of Measure (UOM) taxes returned by Tax Rules do not vary with the                                                                                                    |

*Table 1 Noteworthy Defect in Fiscal Management Module of RMS Release 13.2.5*

# <span id="page-8-1"></span>**Related Documentation**

For more information, see the following documents in the Oracle Retail Merchandising System with Brazil Localization documentation set:

change in dimensions set in item\_supp\_country setup table.

- Oracle<sup>®</sup> Retail Fiscal Management and Brazil Localization Installation Guide
- *Oracle® Retail Fiscal Management and Brazil Localization Implementation Guide*
- *Oracle® Retail Fiscal Management User Guide and Online Help*
- *Oracle® Retail Fiscal Management (ORFM) Data Model*
- *Oracle® Retail Merchandising Batch Schedule*

# <span id="page-8-2"></span>**Documentation Accessibility**

Our goal is to make Oracle products, services, and supporting documentation accessible to all users, including users that are disabled. To that end, our documentation includes features that make information available to users of assistive technology. This documentation is available in HTML format, and contains markup to facilitate access by the disabled community. Accessibility standards will continue to evolve over time, and Oracle is actively engaged with other market-leading technology vendors to address technical obstacles so that our documentation can be accessible to all of our customers. For more information, visit the Oracle Accessibility Program Web site at http://www.oracle.com/accessibility/.

#### **Accessibility of Code Examples in Documentation**

Screen readers may not always correctly read the code examples in this document. The conventions for writing code require that closing braces should appear on an otherwise empty line; however, some screen readers may not always read a line of text that consists solely of a bracket or brace.

#### **Accessibility of Links to External Web Sites in Documentation**

This documentation may contain links to Web sites of other companies or organizations that Oracle does not own or control. Oracle neither evaluates nor makes any representations regarding the accessibility of these Web sites.

#### **Access to Oracle Support**

Oracle customers have access to electronic support through My Oracle Support. For information, visit http://www.oracle.com/support/contact.html or visit http://www.oracle.com/accessibility/support.html if you are hearing impaired.

Oracle Retail Fiscal Management Release Notes, Release 13.2.5

Copyright © 2012, Oracle and/or its affiliates. All rights reserved.

This software and related documentation are provided under a license agreement containing restrictions on use and disclosure and are protected by intellectual property laws. Except as expressly permitted in your license agreement or allowed by law, you may not use, copy, reproduce, translate, broadcast, modify, license, transmit, distribute, exhibit, perform, publish, or display any part, in any form, or by any means. Reverse engineering,<br>disassembly, or decompilation of this software, unless required by law fo

The information contained herein is subject to change without notice and is not warranted to be error-free. If you find any errors, please report them to us in writing.

If this software or related documentation is delivered to the U.S. Government or anyone licensing it on behalf of the U.S. Government, the following notice is applicable:

U.S. GOVERNMENT RIGHTS Programs, software, databases, and related documentation and technical data delivered to U.S. Government customers are "commercial computer software" or "commercial technical data" pursuant to the applicable Federal Acquisition Regulation and agency-specific supplemental regulations. As such, the use, duplication, disclosure, modification, and adaptation shall be subject to the restrictions and license terms set forth in the applicable Government contract, and, to the extent applicable by the terms of the Government contract, the<br>additional rights set forth in FAR 52.227-19, Commercial Computer Software Licen Redwood City, CA 94065.

This software is developed for general use in a variety of information management applications. It is not developed or intended for use in any inherently dangerous applications, including applications which may create a risk of personal injury. If you use this software in dangerous applications, then you shall be responsible to take all appropriate fail-safe, backup, redundancy, and other measures to ensure the safe use of this software.<br>Oracle Corporation and its affiliates disclaim any liability for any damages

Oracle is a registered trademark of Oracle Corporation and/or its affiliates. Other names may be trademarks of their respective owners.

This software and documentation may provide access to or information on content, products, and services from third parties. Oracle Corporation and its affiliates are not responsible for and expressly disclaim all warranties of any kind with respect to third-party content, products, and services. Oracle Corporation and its affiliates will not be responsible for any loss, costs, or damages incurred due to your access to or use of third-party content, products, or services.

#### **Value-Added Reseller (VAR) Language**

#### **Oracle Retail VAR Applications**

The following restrictions and provisions only apply to the programs referred to in this section and licensed to you. You acknowledge that the programs may contain third party software (VAR applications) licensed to Oracle. Depending upon your product and its version number, the VAR applications may include:

(i) the **MicroStrategy** Components developed and licensed by MicroStrategy Services Corporation (MicroStrategy) of McLean, Virginia to Oracle and imbedded in the MicroStrategy for Oracle Retail Data Warehouse and MicroStrategy for Oracle Retail Planning & Optimization applications.

(ii) the **Wavelink** component developed and licensed by Wavelink Corporation (Wavelink) of Kirkland, Washington, to Oracle and imbedded in Oracle Retail Mobile Store Inventory Management.

(iii) the software component known as **Access Via™** licensed by Access Via of Seattle, Washington, and imbedded in Oracle Retail Signs and Oracle Retail Labels and Tags.

(iv) the software component known as **Adobe Flex™** licensed by Adobe Systems Incorporated of San Jose, California, and imbedded in Oracle Retail Promotion Planning & Optimization application.

You acknowledge and confirm that Oracle grants you use of only the object code of the VAR Applications. Oracle will not deliver source code to the VAR Applications to you. Notwithstanding any other term or condition of the agreement and this ordering document, you shall not cause or<br>permit alteration of any VAR Applications. For purposes of this section, "alterat customizations or modifications of all or any portion of the VAR Applications including all reconfigurations, reassembly or reverse assembly, re-engineering or reverse engineering and recompilations or reverse compilations of the VAR Applications or any derivatives of the VAR Applications. You acknowledge that it shall be a breach of the agreement to utilize the relationship, and/or confidential information of the VAR Applications for purposes of competitive discovery.

The VAR Applications contain trade secrets of Oracle and Oracle's licensors and Customer shall not attempt, cause, or permit the alteration, decompilation, reverse engineering, disassembly or other reduction of the VAR Applications to a human perceivable form. Oracle reserves the right to replace, with functional equivalent software, any of the VAR Applications in future releases of the applicable program.